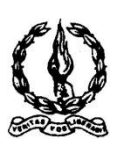

# **MAR IVANIOS COLLEGE (AUTONOMOUS) THIRUVANANTHAPURAM**

**Reg. No. :.………………… Name :.………………….**

**Third Semester B.Com. Degree Examination, November 2015 First Degree Programme under CBCSS**

**Elective Course: Commerce – I (Stream 5)**

#### **AUCO391.a: Computer Application for Publications**

Time: **3** Hours Max. Marks: **80** 

### **SECTION – A**

*Answer ALL questions in one or two sentences.*

- 1. What are 'Quick Styles' in a PPT ?
- 2. Explain Header and Footer ?
- 3. What is a Clipboard ?
- 4. What is Pagemaker Window ?
- 5. What is the purpose of 'envelope' in mailing of a word document ?
- 6. What is Print preview ?
- 7. What is a Memo ?
- 8. What are Hyperlinks ?
- 9. Distinguish between a software and an app.
- 10. What is Cache Memory ?

 $(10 \times 1 = 10$  Marks)

### **SECTION – B**

*Answer any EIGHT questions, each in a short paragraph not exceeding 50 words.*

- 11. What is Smart Art ?
- 12. What is the purpose of transition sound ?
- 13. Explain Set up Wizard ?
- 14. Explain Thesaurus ?

P.T.O.

## **1145**

- 15. What is the use of a Toobox ?
- 16. Distinguish between Editing and Formatting.
- 17. What is Default Setting ?
- 18. Distinguish between Multiple Line Spacing and Single Line Spacing.
- 19. What is Orientation in the context of page layout ?
- 20. What is a Bug ?
- 21. What is 'justify'ing of text ?
- 22. Why does the user use Shift  $+ F3$ ?

 $(8 \times 2 = 16$  Marks)

### **SECTION – C**

*Answer any SIX questions, each in a paragraph not exceeding 120 words.*

- 23. Write a short note on the 'View' option in a word file.
- 24. What are the advantages of PPT for presentations ?
- 25. Explain about Publication in a Pagemaker.
- 26. How can the user scan for virus in the system ? Name some of the anti virus softwares available.
- 27. List out the importance of 'Reference' option in a word document.
- 28. How can a user give colour to the PPT as a background ?
- 29. What are 'Balloons' in MS word file ?
- 30. Explain how a user can print a particular page from an MS word article ?
- 31. What are the different steps for naming, saving and closing publication ?

 $(6 \times 4 = 24 \text{ Marks})$ 

### **SECTION – D**

### *Answer any TWO questions, not exceeding four pages.*

- 32. Write an essay on the available free softwares in India.
- 33. Make a contrast between MS word 2007 and 2010. Substantiate some of the added features in the latter.
- 34. Give some of the salient features of Pagemaker.
- 35. What are the various possible features that can be applied in a PPT through 'Animations' ?

```
(2 \times 15 = 30 Marks)
```

```
∫*∫*∫*∫*∫*∫*∫*∫*∫*∫*∫*∫*∫*∫*∫*
```